## **GUÍA DE TRABAJOS PRÁCTICOS Nº 1**

**\_\_\_\_\_\_\_\_\_\_\_\_\_\_\_\_\_\_\_\_\_\_\_\_\_\_\_\_\_\_\_\_\_\_\_\_\_\_\_\_\_\_\_\_\_\_\_\_\_\_\_\_\_\_\_\_\_\_\_\_\_\_\_\_\_\_\_\_\_\_\_\_\_\_\_\_\_\_\_\_\_\_**

# **Determinación de la frecuencia de muestreo de diferentes tipos de señales en sistemas prácticos reales utilizando PSIM.**

#### **Fecha de entrega: 06/09/23**

#### **Objetivos:**

- Determinar la frecuencia de muestreo para cada sistema y comprobar su adecuada selección, utilizando los saberes de análisis de señales.
- Entender las diferencias iniciales entre el domino del tiempo discreto (TD) y el dominio del tiempo continuo (TC).
- En base a sistemas prácticos reales, aplicar un muestreador y retenedor ZOH para observar los efectos en el dominio del tiempo y en el dominio de la frecuencia.
- Comprender las partes de un sistema de control mediante diagramas de bloques.

### **Interrogantes:**

A partir de una señal en tiempo continuo, la cual es muestreada a una frecuencia determinada  $f_m = 1/T$ , pueden plantearse las siguientes cuestiones:

- ¿Puede representarse la señal continua en el tiempo utilizando muestras discretas?
- ¿Con que frecuencia mínima habría que muestrear dicha señal?
- ¿Puede reproducirse la forma de onda original?

Estas preguntas nos llevan directo a los conceptos planteados en el teorema de muestro de Nyquist.

### **Problema 1:**

Se posee un motor de corriente continua (CC), al cual se desea controlar la velocidad angular, para ello se debe emplear un microcontrolador que posee un conversor ADC de 8 bits y una tensión de operación de 0 a 5V. La frecuencia de muestreo máxima disponible para dicho conversor es de 250kHz para los 8 bits mencionados. En caso de aumentar la resolución a 10 bits, la frecuencia desciende a 125kHz.

Los datos del motor son:  $V_a = 12V$ ;  $L_a = 0.0263$ mH;  $R_a=0.0788Ω$ ;  $K_t=13,7$ mNm/A;  $K_b = 0.0137 \text{V/rad/s}; \qquad J = 9.95 \mu \text{Nms}^2/\text{rad};$  $b=1,04\mu Nms/rad;$   $\omega_n$ <sub>Tc=0Nm</sub>=851rad/s; *Tc\_t=*0,05s=77mNm. El sensor empleado posee una ganancia de 1/200 V/rad/s.

Para la velocidad de salida del motor.

a) Determinar la resolución por bits obtenido en la conversión. ¿Qué parámetros se puede ajustar para mejorar la resolución? Observar la ecuación de la resolución y la señal de entrada.

**\_\_\_\_\_\_\_\_\_\_\_\_\_\_\_\_\_\_\_\_\_\_\_\_\_\_\_\_\_\_\_\_\_\_\_\_\_\_\_\_\_\_\_\_\_\_\_\_\_\_\_\_\_\_\_\_\_\_\_\_\_\_\_\_\_\_\_\_\_\_\_\_\_\_\_\_\_\_\_\_\_\_**

- b) Realizar un esquema en bloques del motor en LA con el sensor en PSIM.
- c) Emplear el bloque Sample and Hold para realizar el muestreo de la señal de salida del sensor para 3 valores de frecuencia diferentes. Obtener los gráficos de la señal continua, la discreta y los pulsos de muestreo empleados. Observar si se aproximan a la señal continua.
- d) Utilizar el bloque Quantization y obtener los datos de la señal de velocidad sensada. Graficar las señales continuas y discretas para 8 y 10 bits con las frecuencias empleadas anteriormente.
- e) Usar el bloque Zero-Order Hold para muestrear la señal para las frecuencias empleadas. Graficar nuevamente las señales de TC y TD.
- f) En Matlab colocar la FT del sistema y aplicar el comando c2d para discretizar el sistema con la frecuencia que mejor se aproxime de los resultados del PSIM. Graficar la respuesta un escalón con amplitud *V<sup>a</sup>* de la salida del sistema en TC y en TD.

#### **Problema 2:**

Este problema plantea el control de otro motor CC, pero este análisis se enfoca en la respuesta en frecuencia del sistema, vinculado con el teorema de Nyquist.

Los datos de la placa del motor son:  $V_a = 1500V$ ;  $L_a = 0.002H$ ;  $R_a=0.4\Omega$ ;  $K_t=0.8Nm/A$ ;  $K_b$ =0,8V/rad/s; *J*=0,01Nms<sup>2</sup>/rad; *b*=0,01Nms/rad;  $\omega_n$ =1817rad/s;  $T_{c_t=0,15s}$ =75Nm. El sensor empleado posee una ganancia de 1/2100 V/rad/s.

- a) En Matlab colocar la FT del sistema y aplicar el comando c2d para discretizar el sistema con tres frecuencias diferentes. Graficar la respuesta en escalón de la señal de salida para la tensión *Va*.
- b) Obtener la respuesta en frecuencia mediante la utilización del comando bode del sistema para las diferentes frecuencias empleadas en el punto anterior.
- c) Analizar que sucede con el sistema en cuanto a ancho de banda y la selección de la frecuencia correspondiente.
- d) Cabe recordar que el diagrama de Bode en TC es una representación del aporte en fase y magnitud que realiza cada cero y polo al sistema en cada frecuencia del eje jω.

<sup>2</sup>

Ahora ¿qué sucede en el TD?

e) En concordancia con el punto anterior se puede decir que existe una vinculación entre el plano 's' con el plano 'z'. Rememorar el concepto de análisis de señales y establecer la vinculación entra ambos planos. Comprobar dicha vinculación mediante el pzmap del sistema en TC y del sistema en TD.

**\_\_\_\_\_\_\_\_\_\_\_\_\_\_\_\_\_\_\_\_\_\_\_\_\_\_\_\_\_\_\_\_\_\_\_\_\_\_\_\_\_\_\_\_\_\_\_\_\_\_\_\_\_\_\_\_\_\_\_\_\_\_\_\_\_\_\_\_\_\_\_\_\_\_\_\_\_\_\_\_\_\_**

#### **Problema 3:**

Se plantea el control de un inversor de corriente continua a corriente alterna (CC-CA) en lazo cerrado, donde se desea analizar el funcionamiento del convertidor ADC. La implementación del control se realizará en un DSC denominado dsPIC30F4011. Dicho dispositivo es de 16 bits y arquitectura de punto fijo. Por lo tanto, se debe emplear representación numérica del tipo punto fijo. Además, posee un ADC de 10 bits con una velocidad máxima de conversión de 1Msps (Mega sample per second).

El diagrama de bloque que constituye este sistema se presenta a continuación:

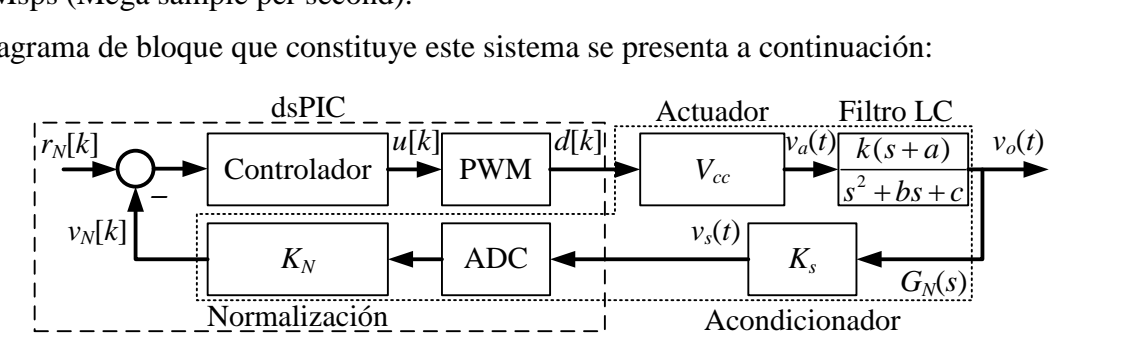

**Figura 1: Diagrama de bloques del sistema de control de tensión de salida del inversor.**

Las características del inversor son:  $V_{cc} = 450V$ ;  $L = 750μH$ ,  $r_L = 0.15Ω$ ;  $C = 40μF$ ;  $R_c = 22Ω$ ;  $K_s = 3/311 \text{V/V};$   $f_{pwm} = 10 \text{kHz};$   $V_{pp} = \pm 10 \text{V};$   $G_c(s) = 20;$   $V_{ref} = 4 \text{Vp};$ 

- a) Para una señal senoidal ¿cuál es la frecuencia de muestreo?
- b) Dadas las características del sistema se debe seleccionar tres frecuencias de muestreo diferentes y observar cual es el resultado a LC y LA con una referencia sinusoidal de 50Hz.
- c) Obtener la cantidad de muestras obtenidas en un periodo de la señal fundamental.
- d) Obtener mediante el PSIM la FFT de un periodo de la señal de salida y analizar que aportes en frecuencias son captados por el sistema de control. Analizar los armónicos introducidos debido a la retención de las muestras.

3